## Computer Vision I

#### Nikos Canterakis

<span id="page-0-0"></span>Lehrstuhl für Mustererkennung, Universität Freiburg,

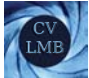

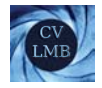

#### Literatur

- Richard Hartley and Andrew Zisserman. *Multiple View Geometry in computer vision*, Cambridge University Press, 2*nd* Ed., 2003.
- O.D. Faugeras and Q.-T.Luong. *The Geometry of Multiple Images*, a a MIT Press 2001.
- D.A.Forsyth and J. Ponce. *Computer Vision a modern approach*, Prentice Hall 2003.
- J.G. Semple and G.T. Kneebone. *Algebraic Projective Geometry*, Clarendon Press. Oxford Classic Texts 1998.

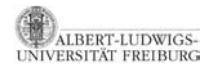

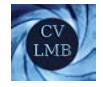

# Erklärung

Die meisten in den Folien dieser Vorlesung verwendeten Abbildungen stammen aus dem Buch

Richard Hartley and Andrew Zisserman. *Multiple View Geometry in* 品 *computer vision*, Cambridge University Press, 2*nd* Ed., 2003.

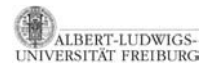

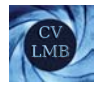

## Einleitung - Motivation - Beispiele

- 40 jährige Geschichte
- Rechnersehen eigentl. weit umfassender Begriff. Hier: Betonung auf **Geometrie**
- Beziehungen zwischen Raumkoordinaten von Objektpunkten, -Geraden etc., deren Bildkoordinaten auf verschiedenen Bildern und den Parametern der abbildenden Kameras.
- Algebraische Trennung zwischen Objektdaten und Kameradaten (Parametern)- führt bei mehreren Kameras auf neuen technisch/mathematischen Begriff - die Tensoren, welche alle Parameter einer Gruppe von Kameras geeignet zu neuen Größen zusammenfassen.

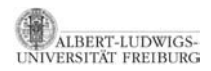

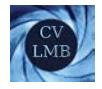

• Zur Motivation:

Gegeben seien 2 Bilder von einem Objekt und keine andere Information.

 $\rightarrow$  Berechne die 3D Position der abgebildeten Punkte und die Kameras, die die Bilder generiert haben.

 $\bullet$  3 Bilder ...

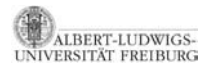

[Computer Vision I](#page-0-0) **Einleitung** Anwendungen

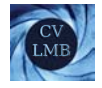

# Szenenrekonstruktion (3D) aus unkalibrierten Bildern

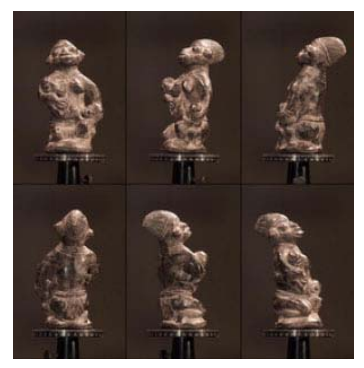

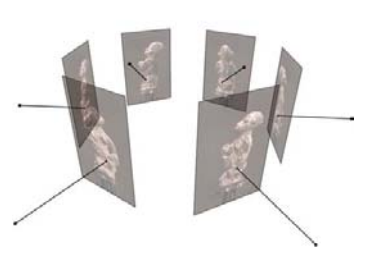

(a) Bilder (b) Kamerakoordinaten

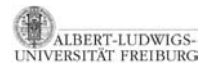

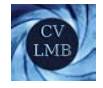

# Szenenrekonstruktion (3D) aus unkalibrierten Bildern

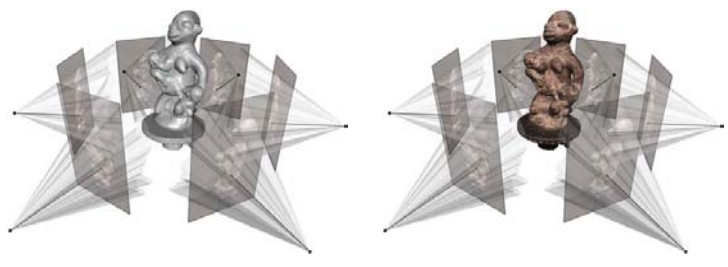

(c) Rekonstruktion (d) Textur

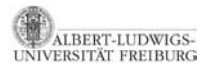

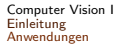

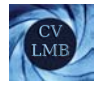

# Robotik: Selbspositionierung, Objekterkennung, etc.

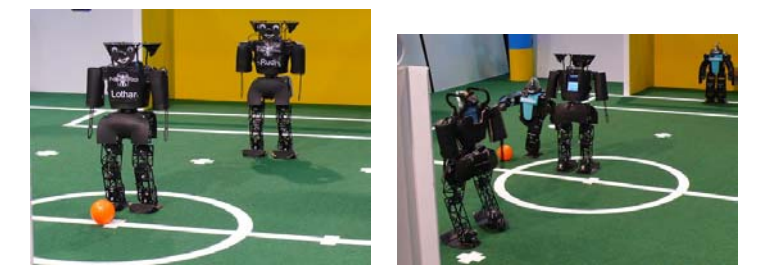

#### Abbildung: Nimbro (Freiburg) vs. Osaka

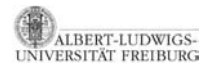

[Computer Vision I](#page-0-0) **Einleitung** Anwendungen

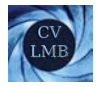

#### Automatische Fahrzeuglenkung Erfordert Realzeit, dynamische 3D Szenenanalyse

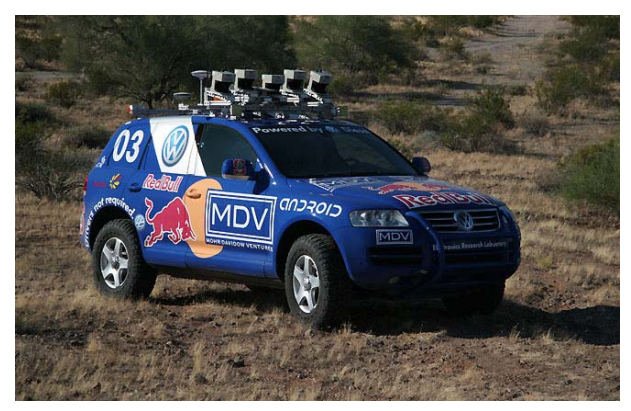

Abbildung: VW Touareg Grand Challenge Winner 2005

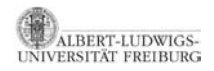

[Computer Vision I](#page-0-0) Einleitung Anwendungen

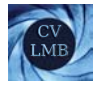

## Kameraüberwachung

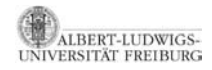

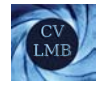

## Projektive Geometrie

#### **Motivation - Unterschied: Euklidisch - affin - projektiv**

- *Die projektive Geometrie kann als Erweiterung der Euklidischen Geometrie verstanden werden.*
- *Eine Erweiterung besteht darin, dass Punkte im Unendlichen rechnerisch erfasst werden k¨onnen.*
- *Parallele Linien " schneiden" sich im Unendlichen.*
- *Somit entf¨allt das Konzept der Parallelit¨at in der projektiven Geometrie.*

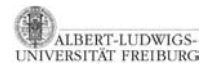

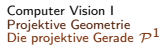

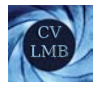

## Die projektive Gerade  $\mathcal{P}^1$

*Wir veranschaulichen homogene Punktkoordinaten zunächst im*  $\mathcal{P}^1$ .

• Übergang von  $\mathcal{R}^1$  zum  $\mathcal{P}^1$  durch Umwandlung inhomogener Koordinaten zu homogenen Koordinaten

$$
x\in\mathcal{R}^1\Rightarrow\left(\begin{array}{c}x\\1\end{array}\right)\in\mathcal{P}^1
$$

• Gleichheit bis auf einen Skalenfaktor (∼)

$$
\mathbf{x} = \left(\begin{array}{c} x \\ y \end{array}\right) \sim k \cdot \left(\begin{array}{c} x \\ y \end{array}\right) \text{ für } \mathbf{x} \in \mathcal{P}^1
$$

• Übergang vom  $\mathcal{P}^1$  zum  $\mathcal{R}^1$ 

$$
\underbrace{\left(\begin{array}{c} x \\ y \end{array}\right)}_{\text{inhomogene Koot.}} \in \mathcal{P}^1 = y \cdot \left(\begin{array}{c} x/y \\ 1 \end{array}\right) \sim \left(\begin{array}{c} x/y \\ 1 \end{array}\right) \Rightarrow \underbrace{x/y}_{\text{inhomogene Koot.}} \in \mathcal{R}^1
$$

homogene Koord.

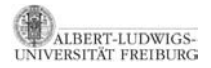

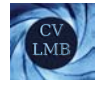

• **Punkte im Unendlichen** haben als letzte Komponente die Null.

 $\mathsf{x}_{\infty} \sim \left( \begin{array}{c} 1 \ 0 \end{array} \right)$ 

0  $\setminus$ 

\n- Der **Nullvektor** 
$$
\begin{pmatrix} 0 \\ 0 \end{pmatrix}
$$
 entspricht keinem Punkt.
\n

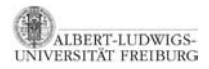

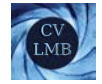

# Veranschaulichung  $\mathcal{P}^1$

Vorstellung:  $\mathcal{P}^1$  eingebettet in den  $\mathcal{R}^2$ 

Wir können uns alle Vektoren  $k \cdot \left( \begin{array}{c} x \ y \end{array} \right)$ *y* « ∀*k* als eine Äquivalenzklasse (ein Punkt) vorstellen.

$$
\mathbf{x} = \left(\begin{array}{c} x \\ y \end{array}\right) \sim k \cdot \left(\begin{array}{c} x \\ y \end{array}\right) \text{ für } \mathbf{x} \in \mathcal{P}^1
$$

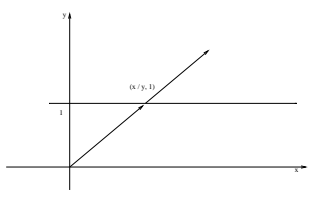

Abbildung: Die projektive Gerade

" *x/y* 1 ) kann als Repräsentant dieser Äquivalenzklasse gewählt werden, solange der Punkt nicht im Unendlichen liegt.

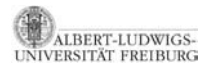

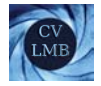

# Die Projektive Ebene - Homogene Punktkoordinaten

Übergang vom  $\mathcal{R}^2$  zum  $\mathcal{P}^2$ 

$$
\left(\begin{array}{c}x\\y\end{array}\right)\in\mathcal{R}^2\Rightarrow\left(\begin{array}{c}x\\y\\1\end{array}\right)\in\mathcal{P}^2
$$

Gleichheit bis auf einen Skalenfaktor (∼)

$$
\mathbf{x} \sim \left(\begin{array}{c} x \\ y \\ z \end{array}\right) \sim k \cdot \left(\begin{array}{c} x \\ y \\ z \end{array}\right)
$$

Übergang vom  $\mathcal{P}^2$  zum  $\mathcal{R}^2$ 

$$
\begin{pmatrix} x \\ y \\ z \end{pmatrix} = z \cdot \begin{pmatrix} x/z \\ y/z \\ 1 \end{pmatrix} \sim \begin{pmatrix} x/z \\ y/z \\ 1 \end{pmatrix} \in \mathcal{P}^2 \Rightarrow \underbrace{\begin{pmatrix} x/z \\ y/z \end{pmatrix}}_{\text{inhomor Kord}} \in \mathcal{R}^2
$$

homogene Koord.

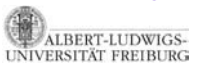

×

| {z } inhomog. Koord.

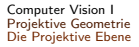

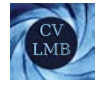

### Homogene Repräsentation von Geraden

Eine Gerade lässt sich im  $\mathcal{R}^2$  durch die Gleichung  $ax + by + c = 0$  beschreiben. Die Gerade kann durch den Vektor  $I = \begin{pmatrix} a & b & c \end{pmatrix}^T$  beschrieben werden.

$$
\underbrace{(a \quad b \quad c)}_{\mathbf{I}^T} \cdot \begin{pmatrix} x \\ y \\ 1 \end{pmatrix} = 0
$$
  

$$
\mathbf{I}^T \cdot \mathbf{x} = 0
$$

**Inzidenz:** Ein Punkt **x** liegt auf einer Geraden **l** ⇔ **l**<sup>*T*</sup> · **x** = 0

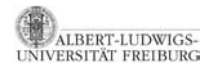

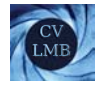

#### weiterhin gilt: *k* · **l** ∼ **l** (**l** und *k* · **l** repräsentieren die selbe Linie.)

2 dof: Verhältnisse zwischen  $a : b : c$ .

Beispiel Steigung und der Schnitt mit der y-Achse

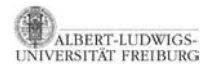

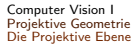

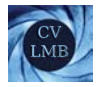

## Ein Modell des  $\mathcal{P}^2$

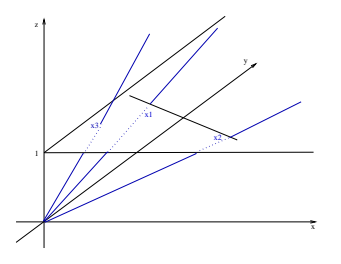

Vorstellung: Der projektive zweidimensionale Raum  $\mathcal{P}^2$  ist in den  $\mathcal{R}^3$  eingebettet.

$$
\mathcal{P}^2=\mathcal{R}^3-\left(\begin{array}{cccc}0&0&0\end{array}\right)^T
$$

Ein Punkt im  $\mathcal{P}^2$  formt einen Strahl im *R*<sup>3</sup>:  $\begin{pmatrix} x & y & z \end{pmatrix}^T \sim k \cdot \begin{pmatrix} x & y & z \end{pmatrix}^T$ 

- Die  $k \cdot (x \mid y \mid z)$ <sup>T</sup> formen eine Äquivalenzklasse. Der Schnittpunkt mit der Ebene  $z = 1$  kann als Repräsentant dieser Aquivalenzklasse gesehen werden.
- Geraden im  $\mathcal{P}^2$  entsprechen Strahlenbündel (Ebenen) im  $\mathcal{R}^3$ , die durch den Ursprung gehen.

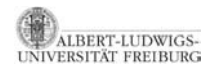

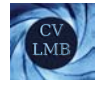

## Verbindungsgerade zwischen zwei Punkten

Für eine Linie I, die  $x_1$  und  $x_2$  enthält, gilt:

$$
\begin{array}{c} I^T\cdot x_1=0\\ I^T\cdot x_2=0\end{array}\bigg\}\Rightarrow I\sim x_1\times x_2
$$

Dies wird durch das Kreuzprodukt zwischen **x**<sup>1</sup> und **x**<sup>2</sup> erfullt. ¨

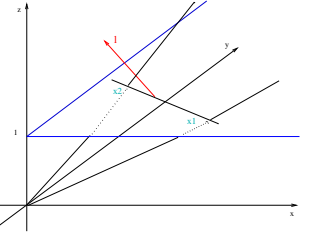

Abbildung: **l** steht senkrecht auf der Ebene, die durch **x1** und **x2** aufgespannt wird.

Die Gerade **<sup>l</sup>** durch zwei Punkte **<sup>x</sup>**<sup>1</sup> und **<sup>x</sup>**<sup>2</sup> ist gegeben durch **<sup>l</sup>** <sup>∼</sup> **x1** <sup>×</sup> **x2**

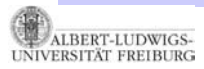

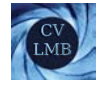

## Schnittpunkt zweier Geraden **I**<sub>1</sub> und **I**<sub>2</sub>

$$
\left.\begin{array}{l} \boldsymbol{l_1}^{\mathcal{T}}\cdot\boldsymbol{x}=0\\ \boldsymbol{l_2}^{\mathcal{T}}\cdot\boldsymbol{x}=0 \end{array}\right\}\Rightarrow\boldsymbol{x}\sim\boldsymbol{l_1}\times\boldsymbol{l_2}
$$

 $I_1 \times I_2$  erzeugt einen Vektor, der auf  $I_1$ , sowie auf  $I_2$  senkrecht steht.

Es gilt:

$$
I_1^{\mathsf{T}} \cdot \underbrace{(I_1 \times I_2)}_x = I_2^{\mathsf{T}} \cdot \underbrace{(I_1 \times I_2)}_x = 0
$$

Der Schnittpunkt **<sup>x</sup>** zweier Geraden **<sup>l</sup>**<sup>1</sup> und **<sup>l</sup>**<sup>2</sup> ist gegeben durch **<sup>x</sup>** <sup>∼</sup> **l1** <sup>×</sup> **l2**

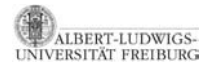

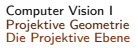

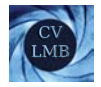

## Gerade-Punkt Dualismus

- Schnittpunkt zweier Geraden  $\mathbf{x} \sim \mathbf{l}_1 \times \mathbf{l}_2$
- Gerade definiert durch 2 Punkte **<sup>l</sup>** <sup>∼</sup> **x1** <sup>×</sup> **x2**

Berechnung des Schnittpunktes erfolgt analog zur Berechnung der Gerade, die durch zwei Punkte geht.

Punkte und Geraden können ihre Rollen tauschen.

⇒ Gerade-Punkt Dualismus

Zu jedem Theorem im 2-dimensionalen projektiven Raum existiert ein duales Theorem, das durch geeignetes Vertauschen der Rollen von Punkt und Gerade erzielt wird. (Vorteil bei Beweisen)

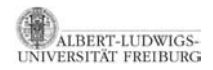

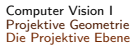

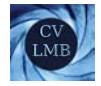

## Ideale Punkte

- Im projektiven Raum "schneiden" sich auch parallele Geraden.
- Punkte im Unendlichen

$$
\mathbf{x}_{\infty} \sim \left(\begin{array}{c} x \\ y \\ 0 \end{array}\right)
$$

• Betrachte 2 parallele Geraden 1, I'  
\n
$$
I \sim \begin{pmatrix} a \\ b \\ c \end{pmatrix} \text{ und } I' \sim \begin{pmatrix} a \\ b \\ c' \end{pmatrix}
$$
\nSchnittpunkt  $\mathbf{x} \sim I \times I' = (c' - c) \cdot \begin{pmatrix} b \\ -a \\ 0 \end{pmatrix} \sim \begin{pmatrix} b \\ -a \\ 0 \end{pmatrix}$ 

• Alle **<sup>x</sup>**<sup>∞</sup> ∈ P<sup>1</sup> liegen auf einer Gerade, der **unendlich fernen Gerade**.

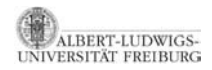

ERSITÄT FREIBURG

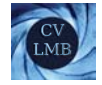

## Veranschaulichung am Beispiel

Gegeben seien 2 parallele Geraden  $x = 1$  und  $x = 3$ 

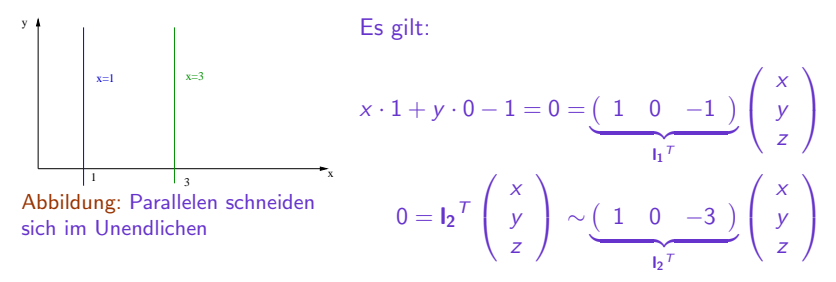

**Schnittpunkt:** 
$$
I_1 \times I_2 = \begin{pmatrix} 0 \\ 2 \\ 0 \end{pmatrix} \sim \begin{pmatrix} 0 \\ 1 \\ 0 \end{pmatrix}
$$

**unendlich ferner Punkt**

[Computer Vision I](#page-0-0) Projektive Geometrie Die Projektive Ebene

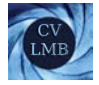

#### Die unendlich ferne Gerade (u.f.G) enthält alle Punkte im Unendlichen.

$$
\mathbf{I}_{\infty}^T \cdot \mathbf{x}_{\infty} = 0
$$
  
d.h.  $\forall x, y \quad \mathbf{I}_{\infty}^T \begin{pmatrix} x \\ y \\ 0 \end{pmatrix} = 0$   

$$
\mathbf{I}_{\infty} \sim \begin{pmatrix} 0 \\ 0 \\ 1 \end{pmatrix} \quad \text{unendlich ferne Gerade}
$$

Parametrische Darstellung aller Punkte der Geraden durch  $x_1$  und  $x_2$ :

$$
\mathbf{x} \sim \alpha \cdot \mathbf{x_1} + \beta \cdot \mathbf{x_2}
$$
  
(*bzw.*  $\sim \mathbf{x_1} + \gamma \cdot \mathbf{x_2}$ )  

$$
\mathbf{I}^T \mathbf{x_1} = 0 \quad \mathbf{I}^T \mathbf{x_2} = 0
$$
  
Es gilt: 
$$
\mathbf{I}^T \cdot \mathbf{x} = 0 \Rightarrow \mathbf{x} \text{ auf } \mathbf{I}
$$

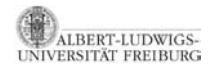